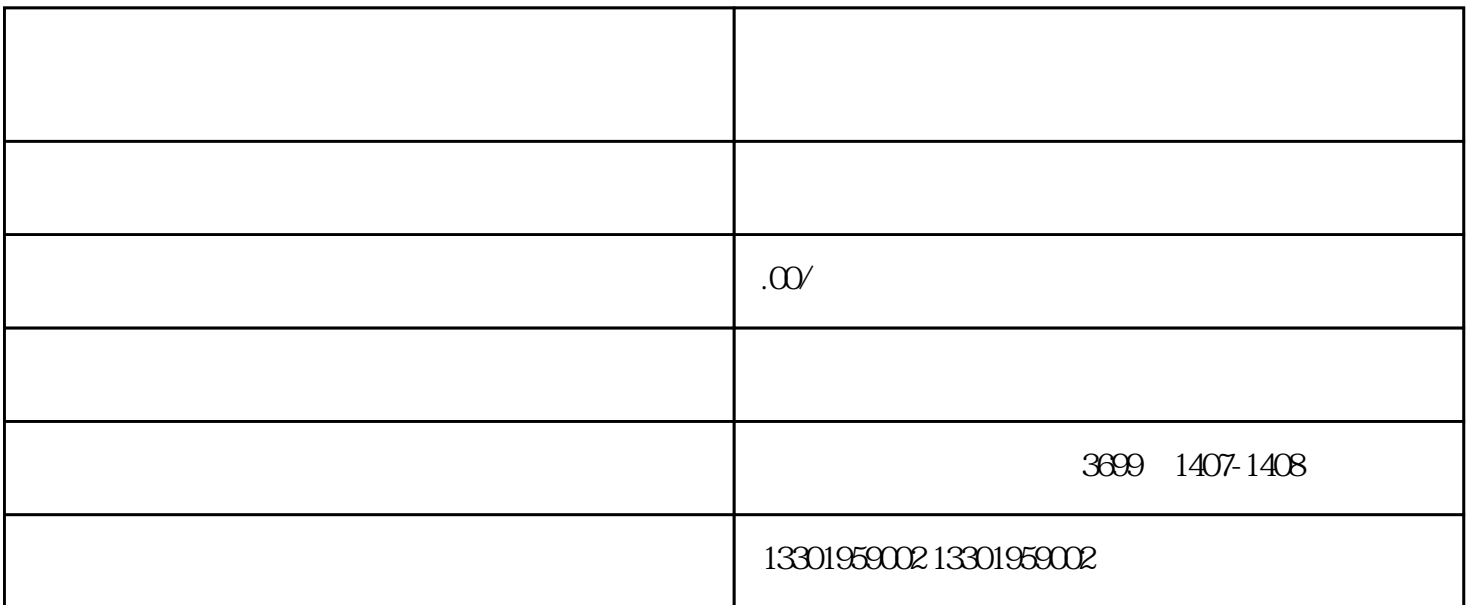

您是否曾经遇到这样的情况——您的公司名字突然出现在工商黑名单上,但您却毫无头绪,不知道是什

buliangjilu

guanfangwangzhan

xinlai

 $j$ ingque $j$